# **ln - falseoo - Ethiopian false prophets-14**

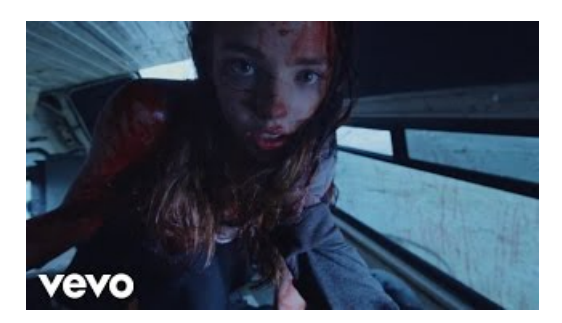

## **ThisWorkbook.Windows(1).Visible = False - Experts Exchange**

'IF' STATEMENT WRONG BEHAVIOR If assign var to function that returns 0 as integer or 0 as string 'if' statement condition works as false. Test script:

#### **False Swipe - AttackDex - S**

Shop false eyelashes at Sephora and easily add instant glamour to any eye look. Find fake eyelashes and eyelash glue from top brands. Free shipping available.

### **Submit ASample | F-Secure Labs**

This definition of false positive explains what the term means and how it applies in various contexts. We also discuss the difference between false ...

## **Lash - False Lashes | MACCosmetics - Official Site**

The way you typically represent a missing or invalid value in  $C#$  is to use the null value of the type. Every reference type has a null ...

## **Built-inConstants Python 3.7.1 documentation**

This might be a common problem and I found another topic that relates to mine but it isn't quiet the same and I can't find a solution to my problem by ...

> **Submit ASample | F-Secure Labs** Zoekresultaten

> > 0837281366381344